## How to configure the search & extract of E-Mail Addresses using the eDoc E-Mail Plugin

For search, extract and use the e-mail addresses from the sample document, the option **Search document for e-mail addresses** must be checked on.

From the **E-Mail Search Settings** dialog, you can set the strings that marks the begin and end of the search area of e-mail addresses, separated by ";" character (see the image below)

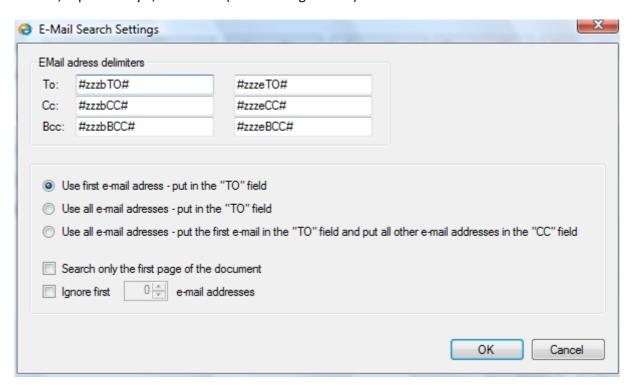

## Samples

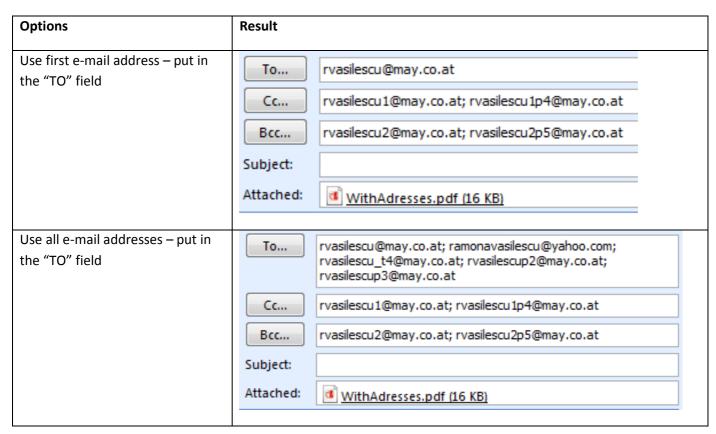

| Use all e-mail addresses – put the first e-mail in the "TO" field and | To        | asilescu@may.co.at                                                                                                    |
|-----------------------------------------------------------------------|-----------|----------------------------------------------------------------------------------------------------|
| put all other e-mail addresses in<br>the "CC" field                   | ra        | asilescu1@may.co.at; rvasilescu1p4@may.co.at;<br>monavasilescu@yahoo.com; rvasilescu_t4@may.co.at;<br>asilescup2@may.co.at; rvasilescup3@may.co.at |
|                                                                       | Bcc rv    | asilescu2@may.co.at; rvasilescu2p5@may.co.at                                                                                                    |
|                                                                       | Subject:  |                                                                                                    |
|                                                                       | Attached: | WithAdresses.pdf (16 KB)                                                                                                    |
|                                                                       |           |                                                                                                    |
| Use all e-mail addresses – put in the "TO" field                      |           | asilescu@may.co.at; ramonavasilescu@yahoo.com;<br>asilescu_t4@may.co.at                                                                            |
| Search only the first page of the                                     | Cc rv     | asilescu1@may.co.at                                                                                                    |
| document                                                              | Bcc rv    | asilescu2@may.co.at                                                                                                    |
|                                                                       | Subject:  |                                                                                                    |
|                                                                       | Attached: | WithAdresses.pdf (16 KB)                                                                                                    |
|                                                                       |           |                                                                                                    |
| Use all e-mail addresses – put in the "TO" field                      | То        | rvasilescup2@may.co.at; rvasilescup3@may.co.at                                                                                                    |
| Ignore first <b>3</b> e-mail addresses                                | Сс        | rvasilescu1@may.co.at; rvasilescu1p4@may.co.at                                                                                                    |
| ignore more en man addresses                                          | Bcc       | rvasilescu2@may.co.at; rvasilescu2p5@may.co.at                                                                                                    |
|                                                                       | Subject:  |                                                                                                    |
|                                                                       | Attached: | WithAdresses.pdf (16 KB)                                                                                                    |
|                                                                       |           |                                                                                                    |